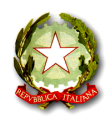

**ISTITUTO COMPRENSIVO STATALE "Scopelliti – Green"**

Via Nazionale Nord, 89025 ROSARNO (RC) ' Tel. n. 0966/773551 Fax n. 0966/773551 Sito web: www.iistitutocomprensivoscopellitigreen.gov.it email: rcic85800c@istruzione.it - rcic85800c @pec.istruzione.it

**Circolare n. 8**

**Ai Sigg. DOCENTI p.c. Alla DSGA p.c. AL PERSONALE ATA All'ALBO ONLINE dell'Istituto Al sito web SEDE**

## **Oggetto: Convocazione Collegio Docenti unitario in modalità a distanza venerdì 15 Ottobre 2021**

Il Collegio dei docenti è convocato venerdì 15 ottobre 2021 alle ore 15,30 in modalità a distanza tramite CISCO WEBEX MEETING per discutere il seguente o.d.g.:

1) APPROVAZIONE VERBALE SEDUTA PRECEDENTE;

2) DESIGNAZIONE FUNZIONI STRUMENTALI;

3) DESIGNAZIONE TUTOR NEOIMMESSI;

4) DESIGNAZIONE COORDINATORI DI CLASSE;

5) VARIE ED EVENTUALI.

Di seguito le istruzioni sintetiche per la partecipazione on line:

1) Il collegio si svolgerà a distanza mediante videoconferenza con CISCO WEBEX MEETING;

2) Per accedere al Collegio docenti è necessario seguire le istruzioni contenute nella guida che sarà inviata dalla Prof. Lanzo,

3) Allo scopo di evitare disturbi audio nel corso della riunione e sovraccarico è necessario disattivare il microfono e la videocamera dopo essere entrati in riunione

4) I partecipanti dovranno dichiarare la propria presenza inserendo per iscritto sulla chat il messaggio "PRESENTE"

5) Il collegio verrà condotto come al solito dal dirigente scolastico e sarà verbalizzato dalla professoressa Lanzo

6) il collegio sarà registrato tramite l'apposita funzione di registrazione della piattaforma CISCOWEBEX

7) Al termine dell'illustrazione di ogni punto il dirigente aprirà gli interventi; per intervenire si potrà chiedere la parola attraverso la chat scrivendo: "PRENOTO INTERVENTO" -il dirigente darà la parola e attiverà il microfono di ciascun docente che desidera intervenire, ciascun intervento dovrà essere sintetico (2 minuti circa)

8) Conclusi gli interventi il dirigente aprirà la fase deliberativa

9) Coloro che sono contrari o astenuti all'approvazione della delibera scriverà in chat "Contrario o Astenuto"

10) La professoressa Lanzo scaricherà al termine di ogni delibera il conteggio degli esiti e darà l'annuncio del risultato ai partecipanti 11) Si procederà in questo modo per ognuno dei punti da esaminare

> **IL DIRIGENTE SCOLASTICO Dott. Giuseppe Eburnea** (Firma autografa sostituita a mezzo stampa

> ex art.3, c.3, D.Lgs. n.39 del 12/02/1993)